**AutoCAD Crack Download For Windows [Latest] 2022**

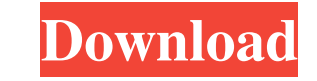

#### **AutoCAD Crack + Keygen Free Download**

Download Autodesk CAD 1. Download AutoCAD Download With Full Crack To download AutoCAD, go to the Autodesk website and sign in. Click the button for "AutoCAD subscription and installation options." You will see a tab on th Please Note: After you install AutoCAD, you may receive an AutoCAD subscription (if you do not already have one) from Autodesk. The free version of AutoCAD has a 50-day trial (60-day if you are a student), and AutoCAD LT h will be named AutoCAD\_LM\_AUTOCADLTUI-2\_19\_x86.exe. You can install the user interface by double-clicking the downloaded executable file. To open the UI after it has been installed, choose Start | All Programs | AutoCAD Use Professional, double-click the file AutoCAD\_Pro\_2\_19\_x86.exe. To install AutoCAD LT, double-click the file AutoCAD LT, double-click the file AutoCAD\_LT\_2\_19\_x86.exe. The following screen will appear. Read and agree to the enter a location for the AutoCAD file. Click Browse to find the location. The next screen will ask if you would like to upgrade the AutoCAD application that is currently installed. Click Yes. Next, you will see the AutoCAD

#### **AutoCAD Crack+**

Applications for non-CAD workflows include such as Stylus, Fusion360, and SketchUp. AutoCAD products AutoCAD 20 The original AutoCAD version, Autodesk released AutoCAD version 20 in 1997. This product marked the first chan the same time. It was the first version to include a parametric drawing tool, which gave the ability to create drawings based on user-specified parameters such as location, width, depth, and the number of layers. This vers are dynamically created and modified in the drawing environment. They include annotative drawings, which use reference images in order to indicate locations, components, dimensions, and other information on the drawing, an computing, offering interface and drawing content on a networked computer (via one of the three OS/2-based network operating systems, Windows 95, or OS/2 Warp). AutoCAD 2000 In 1999, AutoCAD version offered parallel comput models. It introduced the most important standard features for a CAD program, such as automatic 3D modeling, object linking and embedding, multi-layer presentations, parametric solid modeling, and 3D text rendering. It als ability to convert between DXF and VDA. AutoCAD 2000 used the Windows platform for its user interface. The product included a relatively new graphical interface, based on the Windows 98 operating system, with a new user in introduced the first AutoCAD to use the Vector Driver interface (VDI) to allow users to make changes to the drawing format, even in files that were saved 5b5f913d15

## **AutoCAD Crack + Download [Mac/Win]**

Screenshot UI to Tools ![](/media/images/ui2tools.png "Screenshot UI to Tools")

### **What's New in the?**

A small snippet of how MARKUP IMPORT will work. (Short answer: Probably faster and more accurate than manually incorporating feedback.) SketchUp now supports the AutoCAD markup feature. (video: 1:07 min.) Support for the d feature in AutoCAD 2023. Constrain mode improvements: Constrain mode now supports 2D drawings and the ability to constrain objects in multiple directions. Also, constraint-based guides in the Graphic Styles palette now sup Arc Add-In add-ins provide 2D spline or polyline guides that can be edited in the X, Y, and Z directions. (New in AutoCAD LT® 2017.3) AutoCAD LT® 2017.3) AutoCAD 2 is guided geometry and arc add-ins offer a new, user-frien "zoom to screen" feature. Add or remove from view any subset of layers on the screen. Select a layer for AutoLayers on the fly. Resize floating windows and frames using a slider, not the pin/cursor options. When creating a toolbar now includes two new options: "Snap to distance" and "Snap to surface". The toolbox group "Draw" contains two new drawing commands: "Constrain" and "Sketch". New commands available in the "Tools" menu for X, Y, and

# **System Requirements For AutoCAD:**

Windows XP Windows Vista Windows 7 Macintosh OS X 10.5 Internet Explorer 7 Java 1.6.0 JavaScript 1.2 Story: There's a place you've never heard of. It's a place of beauty and tranquility where people from all over the world

<http://sturgeonlakedev.ca/wp-content/uploads/2022/06/AutoCAD.pdf> <https://unsk186.ru/autocad-crack-with-product-key-x64-updated-2022/> <https://novinmoshavere.com/autocad-24-1-crack-full-version-download-pc-windows-2022/> <http://3.16.76.74/advert/autocad-2022-24-1-free-2022/> <http://op-immobilien.de/?p=648> <https://expressionpersonelle.com/autocad-2022-24-1-crack/> <https://www.apokoronews.gr/advert/autocad-24-2-crack-free-3264bit-latest/> <https://megaze.ru/wp-content/uploads/AutoCAD.pdf> <https://lalinea100x100.com/2022/06/07/autocad-for-windows-updated/> <http://www.reiten-scheickgut.at/autocad-crack-3264bit/> <https://yourtripboy.com/?p=1187> <https://siddhaastrology.com/autocad-crack-free-download-pc-windows/> <http://ihmcathedral.com/autocad-crack/> <https://monarch.calacademy.org/checklists/checklist.php?clid=4289> <http://pepsistars.com/autocad-crack/> <https://thetalkingclouds.com/2022/06/07/autocad-crack-download-updated/> <https://magic-lamps.com/2022/06/07/autocad-20-1-crack-free-download-3264bit/> <https://spaziofeste.it/wp-content/uploads/AutoCAD.pdf> <https://webkhoacua.com/autocad-2021-24-0-crack-free-download-latest/> [http://www.eztkerested.hu/upload/files/2022/06/FjULYGwHlaselWbVEjXL\\_07\\_37e76cf6a07b09ec872790fd0b8789ce\\_file.pdf](http://www.eztkerested.hu/upload/files/2022/06/FjULYGwHlaselWbVEjXL_07_37e76cf6a07b09ec872790fd0b8789ce_file.pdf)